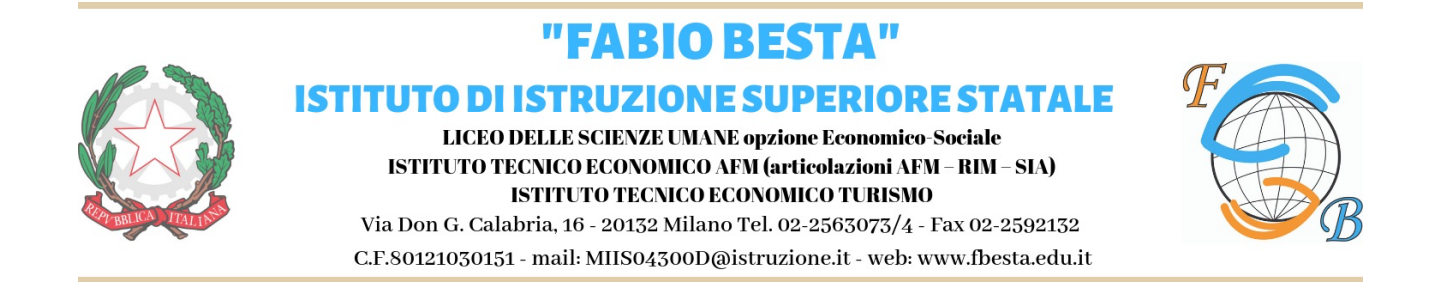

## **ISTRUZIONI PER L'INSEGNANTE PRESIDENTE DELL'ASSEMBLEA DEGLI STUDENTI DELLE CLASSI CON ESUBERI**

- **1.** IL DOCENTE PRESENTE IN AULA DEVE APRIRE LA PROPRIA CLASSROOM SU MEET, PRESIEDERE, COORDINARE L'ASSEMBLEA DEGLI STUDENTI E SPIEGARE LE MODALITA' DI VOTO, RESTANDO IN AULA **PER GARANTIRE LO SCRUPOLOSO RISPETTO DEL PROTOCOLLO COVID**
- 2. IL DOCENTE DELL'ORA SUCCESSIVA, DEVE APRIRE LA PROPRIA CLASSROOM
- 3. FAR VIDIMARE DA UNO STUDENTE UTILIZZANDO LA PROPRIA PENNA UN NUMERO DI SCHEDE PARI AGLI STUDENTI PRESENTI, ESCLUDENDO QUELLI IN DAD
- 4. I VOTI DEI RAPPRESENTANTI DEL CONSIGLIO DI CLASSE E DEL CONSIGLIO D'ISTITUTO SONO ESPRESSI SU SCHEDE SEPARATE
- 5. PER IL CONSIGLIO DI CLASSE: SI DEVE ESPRIMERE UNA SOLA PREFERENZA
- 6. PER IL CONSIGLIO DI ISTITUTO: SI POSSONO ESPRIMERE FINO A DUE PREFERENZE
- 7. FAR VOTARE SUBITO GLI STUDENTI IN DAD:
	- ALLA PRIMA ORA VERRA' INVIATA UNA COMUNICAZIONE CONTENENTE I LINK PER IL VOTO ON LINE
	- IL DOCENTE INCOLLERA' SULLA CHAT DELLA PROPRIA CLASSROOM SIA IL LINK ASSOCIATO ALLA CLASSE PER L'ELEZIONE DEI RAPPRESENTANTI DI CLASSE, SIA IL LINK PER L'ELEZIONE DEI RAPPRESENTANTI DEGLI SUDENTI IN CONSIGLIO DI ISTITUTO
	- GLI STUDENTI VOTERANNO IMMEDIATAMENTE
- 8. FAR VOTARE GLI STUDENTI PRESENTI IN AULA, CHIAMANDOLI UNO ALLA VOLTA

9. SPOGLIO DEI VOTI:

IL DOCENTE PRESENTE IN AULA PROCEDE A COMPILARE IN MODO CHIARO I VERBALI IN QUALITA' DI PRESIDENTE

PER I RAPPRESENTANTI DEL CDC: COMPILARE IL VERBALE PRECISANDO IL NUMERO DEGLI ISCRITTI ALLA CLASSE CHE RISULTA DAL REGISTRO ELETTRONICO, IL NUMERO COMPLESSIVO DEI VOTANTI SOMMANDO GLI STUDENTI IN DAD E CONTEGGIARE I VOTI DI PREFERENZA.

IN CASO DI PARITA' DI VOTI SI PROCEDE AL SORTEGGIO

PER I RAPPRESENTANTI DEL CONSIGLIO D'ISTITUTO: CONTEGGIARE LE PREFERENZE TENENDO SEPARATE LE SCHEDE VALIDE, NULLE E BIANCHE

LA COMMISSIONE ELETTORALE FARA' PERVENIRE GLI ESITI DELLA VOTAZIONE ON LINE PER PERMETTERE AL DOCENTE DI CHIUDERE IL VERBALE CON LA PROCLAMAZIONE DEI RAPPRESENTANTI DI CLASSE ELETTI

10. LASCIARE IL MATERIALE IN CLASSE.

LA COMMISSIONE ELETTORALE